## **Federal Reporting Office Hours**

#### Special Programs and Data November 2021

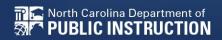

EXCEPTIONAL CHILDREN DIVISION

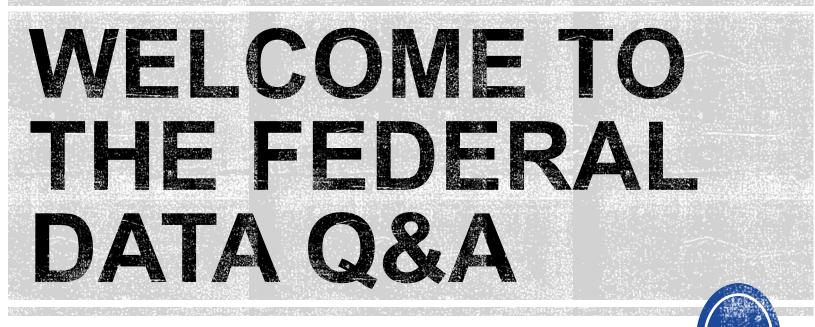

We are here to answer your questions!

Feel free to type in the chat or unmute and ask anything you like!

# Federal Reporting Preparation Tips

Active Child Count: December/April Indicator 7 Exit Count Indicator 11 Indicator 12

# **Active Child Count**

#### **December/April Child Count**

EXCEPTIONAL CHILDREN DIVISION

# Indicator 11: Resources

#### Go to ECATS Main Menu > Resources

| Resources                               |   |                   |   | Disclaimer/Licens | e Agreement    | Upload File(s)                                                                                                 | Delete/Update Docun         | nents |
|-----------------------------------------|---|-------------------|---|-------------------|----------------|----------------------------------------------------------------------------------------------------|-----------------------------|-------|
| ECATS Documents                         |   | Federal Reporting | ~ | 03/31/2021        | Beth<br>Burris | and the second second second second second                                                                     | Count Reporting             | •     |
| EWS & Intervention                      |   | Federal Reporting | ~ | 03/30/2021        | Beth<br>Burris | 2 11 P                                                                                                    | Count - Exception           |       |
| Planning Documents<br>Federal Reporting | 0 | Federal Reporting | ~ | 03/16/2021        | Beth<br>Burris |                                                                                                    | 1 Child Count<br>ation Form |       |
| reactariteporting                       |   | Federal Reporting | ~ | 10/13/2020        | Beth           |                                                                                                    | g Federal Reporting         |       |
|                                         | U | redetal Reporting | • | 10/13/2020        | Burris         | And a second second second second second second second second second second second second second second second | <u>11/2020</u>              |       |

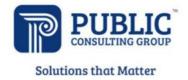

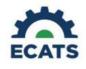

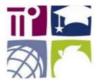

#### **ECATS Federal Reporting Webinar Videos**

| Link/Topic & Description                                                                                                    | Module            | Release Date     |
|----------------------------------------------------------------------------------------------------|-------------------|------------------|
| ECATS Webinar – Child Count Reporting<br>This webinar will review how to run the Child Count report<br>to see who is included, how to retrieve and read the report,<br>and how to resolve any exceptions. | Special Education | December 2, 2019 |

## **Indicator 11: Resources**

#### ECATS Main Menu > Resources

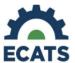

#### Student Record Review Checklist to Ensure Accuracy for Child Count

#### ECATS Child Count Warnings and Exceptions Guide

Key Points:

- · Warnings do not need to be addressed in order to certify the Child Count.
- Errors must be corrected prior to certification.
  - Students must have a current IEP on the child count date (12/1 or 4/1) in order to be included.

• Students with an Initial referral after 7/1/2019 must have Parental Consent for services response documented to be included.

| Warning<br>Type | Exception                               | Action                                                                                                    |  |  |
|-----------------|-----------------------------------------|----------------------------------------------------------------------------------------------------|--|--|
| Error           | Is Duplicated                           | Same student ID exists on another LEA's Child Count. Work with the other LEA where the student duplicated to determine which district needs to resolve this via exclusion in ECATS. Find LEA Data Manager here. Once the student is excluded both districts should click Update Report on the Student Level Report View Page to clear the error. |  |  |
| Warning         | Potential Duplicates                    | Student has similar demographic-level information as another student at<br>a different, or within the same, LEA but has a different ID. Resolve via<br>exclusion if student is actually a duplicate. No action required if student<br>is not a duplicate.                                                                                        |  |  |
| Error           | School Code is Blank                    | Student is missing a school code. Update this in PowerSchool. If School<br>Code exists in PowerSchool, submit a ZenDesk ticket for it to be corrected<br>in ECATS.                                                                                                    |  |  |
| Error           | Grade is Blank                          | Student is missing a grade code. Update this in PowerSchool. If grade<br>exists in PowerSchool, submit a ZenDesk ticket for it to be corrected in<br>ECATS.                                                                                                    |  |  |
| Error           | PK Grade Check                          | Student is greater than 5 years old and is being counted in Pre-K. Verify<br>student grade, update in PowerSchool if it is incorrect.                                                                                                    |  |  |
| Error           | Developmental Delay Age Not Appropriate | Student that is 8 or older and has DD Eligibility. If no new eligibility exists on<br>or before 12/1 (December) or 4/1 (April), exclude student from count.                                                                                                    |  |  |
| Warning         | Setting Age Not Appropriate             | Students' age is not appropriate for the setting on the count period date, this is a warning and can be ignored.                                                                                                    |  |  |

| ECATS Screens/Workspace                           | What to check                                                                                                    |
|---------------------------------------------------|----------------------------------------------------------------------------------------------------|
| Student History page                              | The student must have been enrolled in the district on or before the count<br>period date (12/1 for December Count or 4/1 for April Count).<br>Look for Student Enrollment event and verify Event Date is correct.                                                                             |
| Student History page                              | Students with an Initial referral after 7/1/2019 must have Parental<br>Consent for services response documented to be included.                                                                                                    |
| Student History page or<br>Finalized IEP document | The student must have a finalized<br>IEP/PSSP/CSP event that is valid on the count period date (12/1 for<br>December Count or 4/1 for April Count).<br>Check Begin Date and End Date on Student History page.<br>OR<br>Check From and To dates on finalized IEP document for most current IEP. |

# **Child Count Report**

Child Count report available to review data

| MAIN MENU     | STUDENTS ~ | WIZARDS ~ | MY ACCOUNT ~ | REPORTING ~  | EW\$ ~ |
|---------------|------------|-----------|--------------|--------------|--------|
|               |            |           |              | MY REPORTS   |        |
| Announcements |            |           |              | STANDARD REP | ORTS   |
|               |            |           |              | ADVANCED REP | ORTING |

#### Scheduled Reports

| Early Warning System | Accommodations Report School/Grade/Class/Test | Exit Count                                             |
|----------------------|-----------------------------------------------|--------------------------------------------------------|
|                      | Caseloads as of a Point in Time               | IEP Services Report with Location (xls)                |
| FAM-S                | Caseloads Report Admin (xls)                  | IEP Services Report with Location/Transportation (xls) |
| General              | Child Count                                   | IEP Services Report with Minutes (xls)                 |
|                      | Compliance by Case Manager (xls)              | Indicator 11                                           |
| Progress Monitoring  | Compliance by School (xls)                    | Indicator 7                                            |
|                      | Compliance by Students (xls)                  | Missing Progress Report (xls)                          |
| Service Logging      | Compliance Summary (PDF)                      | Overdue Eligibility/IEP Report (xls)                   |
| Special Education    | Contacts Report (PDF)                         | Progress Report Status (PDF)                           |
| '                    | ESY By School By Case Manager (xls)           | Projected/Missed Eligibility Meetings (xls)            |
|                      | ESY by Service (xls)                          | Projected/Missed IEP Meetings (xls)                    |

# **Child Count Report**

**Reports - Child Count** 

| Data Source:                    | Data Source: Transactional/EDPlan |                 |         |   |  |  |  |
|---------------------------------|-----------------------------------|-----------------|---------|---|--|--|--|
| Count Period:                   | December 2021   12/02/20          | 20 - 12/01/2021 |         | ~ |  |  |  |
|                                 | CHECK ALL CHECK NONE              |                 |         |   |  |  |  |
|                                 | Import Holding School             | DPI FTE School  | LEP     |   |  |  |  |
| Schools:                        | Graduated Students                | □ Homeless      | Migrant |   |  |  |  |
|                                 |                                   | CECAS           |         |   |  |  |  |
| Include Exceptions/Validations: | 2                                 |                 |         |   |  |  |  |
| Sort By:                        | Last Name                         |                 |         | ~ |  |  |  |

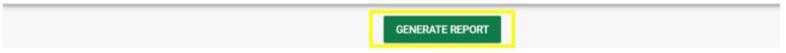

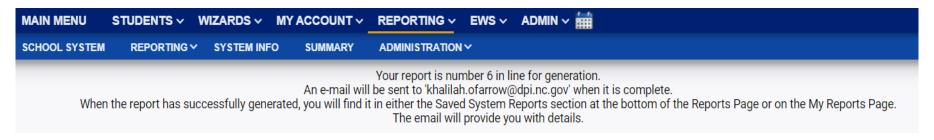

# **Child Count Report**

| MAIN MENU    | STUDENTS ~ | WIZARDS ~ | MY ACCOUNT ~ | REPORTING ~  | EWS ~  |
|--------------|------------|-----------|--------------|--------------|--------|
|              |            |           |              | MY REPORTS   |        |
| Announcement | S          |           |              | STANDARD REP | ORTS   |
|              |            |           |              | ADVANCED REP | ORTING |

#### Reports

| Report                           | Date Created | <u>Created By</u>         |
|----------------------------------|--------------|---------------------------|
| Compliance by Case Manager (xls) |              |                           |
| Child Count                      | 11/01/2021   | Khalilah Sabreen O'Farrow |

| 1  | 1                      | 2        | 3             | 4         | 5       | 6         | 7          | 8          | 9           | 10       | 11       | 12            | 13          | 14   | 15        | 16    |
|----|------------------------|----------|---------------|-----------|---------|-----------|------------|------------|-------------|----------|----------|---------------|-------------|------|-----------|-------|
|    |                        |          |               |           |         |           |            |            |             |          |          | Developmental | Setting Age |      |           |       |
|    |                        |          |               | LastName, | Middle  |           | ls         | Potential  | School Code | Grade is | PK Grade | Delay Age Not | Not         |      |           |       |
| 1  | Region                 | District | School        | FirstName | Initial | StudentID | Duplicated | Duplicates | is Blank    | Blank    | Check    | Appropriate   | Appropriate | Race | StudentID | IsLEP |
| 2  | ECATS                  | ECATS    | ECATS Academy | ABC, DEF  | A       | 1234000   |            |            |             |          |          |               |             |      |           |       |
| 3  | ECATS                  | ECATS    | ECATS Academy | GHI, JKL  | В       | 5678000   |            |            |             |          |          |               |             |      |           |       |
| 4  |                        |          |               |           |         |           |            |            |             |          |          |               |             |      |           |       |
| 25 |                        |          |               |           |         |           |            |            |             |          |          |               |             |      |           |       |
|    | Child Count Exceptions |          |               |           |         |           |            |            |             |          |          |               |             |      |           |       |

## **Child Count Report: Common Exceptions**

- Potential Duplicates
  - $\checkmark$  This is a warning; no action is needed
- Setting Age Not Appropriate
   (This is a warping as action is not
  - $\checkmark$  This is a warning; no action is needed
- Is Duplicated
  - ✓ PSU in which the student is enrolled as of December 1<sup>st</sup>/April 1<sup>st</sup> includes the student in their Child Count
  - ✓ PSU in which the student is not enrolled as of December 1<sup>st</sup>/April 1<sup>st</sup> excludes the student from their Child Count
- PK Grade Check
  - ✓ Student under age 5 and enrolled in Kindergarten
  - ✓ Student over age 5 and enrolled in Pre-Kindergarten
  - ✓ Verify student grade and update in PowerSchool

## **Child Count Report: Common Exceptions**

- Developmental Delay Age Not Appropriate
  - ✓ Error occurs when student is age 8 or older and still has DD selected as the primary disability
  - ✓ Student must have a finalized Eligibility Determination with new primary disability on or before December 1<sup>st</sup>/ April 1<sup>st</sup>
  - ✓ Check the time stamp of the finalized Eligibility Determination with the updated primary disability and the time stamp of the Annual Review/Addendum IEP

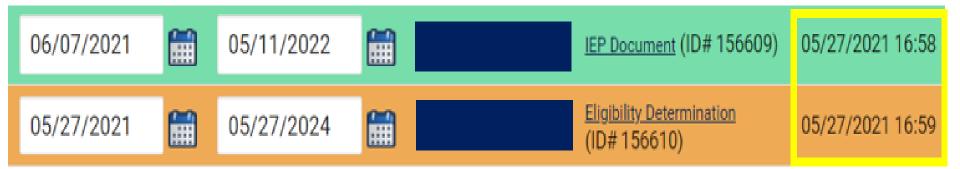

## **Child Count Report: Common Exceptions**

Developmental Delay Age Not Appropriate

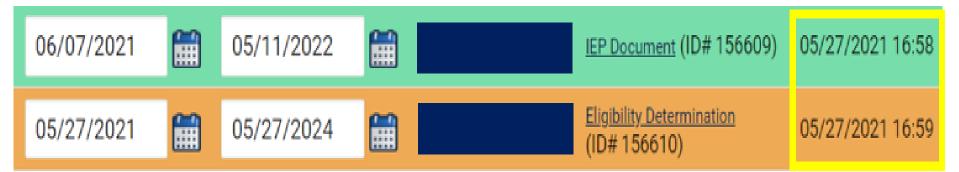

- ✓ If the Eligibility Determination with the new disability was finalized after the IEP...
  - □ Finalize a new IEP with the same information from the IEP created with the Eligibility Determination. **Note:** The new IEP will display the new primary disability.
  - Delete the IEP that was finalized prior to finalizing the Eligibility Determination.

## **Reminder: Student Level Report View**

 After correcting data in the student record, also update the Student Level Report View to clear the error from the report

| MAIN MENU STUDENTS ~                                                      | 2 STUDENT INFORMATION V DOCUMENTS PLAN OF CARE EC PROCESS V                               |
|---------------------------------------------------------------------------|-------------------------------------------------------------------------------------------|
|                                                                           | Report View                                                                               |
| PROFILE<br>PERSONAL INFORMATION<br>PARENTS/STUDENT<br>TEAM<br>ELIGIBILITY | Report Type:<br>Reporting Period:                                                         |
| CONTACTS<br>STUDENT HISTORY                                               | 3 Report View                                                                             |
| STUDENT LEVEL REPORT VIEW                                                 | Report Type:       Active Child Count: December         Reporting Period:       2021-2022 |
|                                                                           | UPDATE EXCEPTION                                                                          |

### Child Count Report: Missing Students Things to check on the Student History screen

- Student enrollment on or before December 1<sup>st</sup>/April 1<sup>st</sup>
- □Finalized IEP/PSSP/CSP with Event Date on/before December 1<sup>st</sup>/April 1<sup>st</sup>
- □Finalized IEP/PSSP/CSP with Begin Date on/before December 1<sup>st</sup>/April 1<sup>st</sup>
- □Finalized IEP/PSSP/CSP with End Date after December 1<sup>st</sup>/April 1<sup>st</sup>
- Provision of Services Parental Consent event on or before December 1<sup>st</sup>/April 1<sup>st</sup>

# **Indicator 7 Tips**

#### **Preschool Outcomes**

EXCEPTIONAL CHILDREN DIVISION

#### **Preparing for Indicator 7** Indicator 7 Report: *Things to check in the student record*

- Charter Schools should also review Indicator 7 report (kindergarten student transfers w/ COSF data)
- □Student is between age 3 and less than 6 as of the COSF Exit Date.
- Student received EC services in PreK for at least 6 months. \*\*\*At least 6 months of services from Active in Pre-k services start date and Active in Pre-k services completion date.
- □Student has Exit COSF event between the Begin Date and End Date (7/1 - 6/30) of the reporting period.
- Student Level Report View displays all three OSEP Total Outcome ratings

### Preparing for Indicator 7 Student Level Report View

| COSF Entry Date: 2 | 2019-02-04 00:00 | :00.0000000 |
|--------------------|------------------|-------------|
|--------------------|------------------|-------------|

- Entry Outcome 1: 5
- Entry Outcome 2: 4
- Entry Outcome 3: 5
- COSF Exit Date: 2021-05-27 00:00:00.0000000
- Exit Outcome 1: 5
  - Progress 1: 0
- Exit Outcome 2: 5 Progress 2: 1
- Exit Outcome 3: 6
- Progress 3: 1
- OSEPTotalOutcome 1:
- OSEPTotalOutcome 2: c
- OSEPTotalOutcome 3: d
- COSF Months of Service: 27

Active in PK Services Start Date: 2019-02-04 00:00:00.0000000

Completion in PK Services Date: 2021-05-27 00:00:00.0000000

- A blank rating by an OSEPTotalOutcome category indicates a discrepancy in the Exit COSF progress rating.
- To resolve the discrepancy in the progress rating, create a new Exit COSF with the corrected information and delete the existing Exit COSF with the incorrect information.

Navigate to the Documents screen. Download a PDF copy of the existing finalized Exit COSF.

| MAIN MENU                                                 | STUDENT                  | S 🗸 🛛 WIZARDS 🗸 | MY ACCOUNT ~ REPORT        | NG ~ EWS ~ | ADMIN ~ | Ħ                  |     |            |                     |                  |  |
|-----------------------------------------------------------|--------------------------|-----------------|----------------------------|------------|---------|--------------------|-----|------------|---------------------|------------------|--|
| STUDENT INFORMATION V DOCUMENTS PLAN OF CARE EC PROCESS V |                          |                 |                            |            |         |                    |     |            |                     |                  |  |
| Documen                                                   | Documents                |                 |                            |            |         |                    |     |            |                     |                  |  |
|                                                           |                          |                 |                            |            |         |                    |     |            |                     |                  |  |
| Del <u>Doc ID</u>                                         | <u>Date</u><br>Generated | Generated By    | Document                   |            | В       | atch <u>Status</u> | Del | Attachment | Batch<br>Attachment | Date<br>Received |  |
| E                                                         |                          |                 | Child Outcome Summary Form |            | PDF     | 🗆 Final            |     |            |                     |                  |  |

#### Create a Draft Exit COSF.

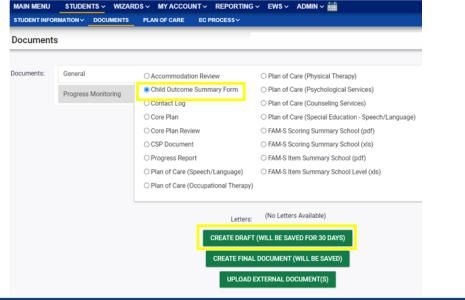

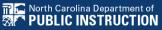

Update the progress response on the Draft Exit COSF along with other required fields for each of the three outcomes. Enter progress details if response is Yes. Then, click Save.

| (If Question Extent of Age Appropriate Functioning has been<br>answered previously): Has the child shown any new skills or<br>behaviors related to positive social-emotional skills (including<br>sitive social relationships) since the last outcomes summary? | Yes                             |         |
|----------------------------------------------------------------------------------------------------|---------------------------------|---------|
|                                                                                                    | If yes, describe progress here  |         |
| If yes, describe progress:                                                                                                    |                                 |         |
|                                                                                                    |                                 | and     |
| COMPLETE AT EXIT                                                                                                    |                                 |         |
|                                                                                                    |                                 |         |
| (If Question Extent of Age Appropriate Functioning has been                                                                                                    |                                 |         |
| answered previously): Has the child shown any new skills or<br>behaviors related to acquiring and using knowledge and skills                                                                                                    | Yes                             | ~       |
| since the last outcomes summary?                                                                                                    | If yes, describe progress here. |         |
| Marca de contra constru                                                                                                    |                                 |         |
| If yes, describe progress:                                                                                                    |                                 |         |
|                                                                                                    |                                 | alley . |
| COMPLETE AT EXIT                                                                                                    |                                 |         |
|                                                                                                    |                                 |         |
| If Question 3a, has been answered previously): Has the child                                                                                                    |                                 |         |
| own any new skills or behaviors related to taking appropriate<br>action to meet needs since the last outcomes summary?                                                                                                    | Yes                             | ×       |
|                                                                                                    | If yes, describe progress here. |         |
| If yes, describe progress:                                                                                                    |                                 |         |
|                                                                                                    |                                 | ates    |
|                                                                                                    |                                 |         |
|                                                                                                    |                                 |         |

Navigate to the Student History Screen. Select the Exit COSF event. Then, inactivate the Exit COSF.

|              | MAIN MENU STUDENTS V WIZARDS V MY ACCOUNT V REPORTING V EWS V ADMIN V III<br>STUDENT INFORMATION V DOCUMENTS PLAN OF CARE EC PROCESS V |             |                    |            |          |      |                            |              |         |  |  |
|--------------|----------------------------------------------------------------------------------------------------|-------------|--------------------|------------|----------|------|----------------------------|--------------|---------|--|--|
|              | Stude                                                                                                    | ent History |                    |            |          |      |                            |              |         |  |  |
| Del Event ID | Event Date*                                                                                                    | Event Type  | (transferred from) | Begin Date | End Date | User | Document                   | Date Created |         |  |  |
|              |                                                                                                    | COSF - Exit |                    | Ē          |          | Ĩ    | Child Outcome Summary Form |              | DETAILS |  |  |
|              | UPDATE THE DATABASE                                                                                                    |             |                    |            |          |      |                            |              |         |  |  |
|              | VIEW USER ACTIONS                                                                                                    |             |                    |            |          |      |                            |              |         |  |  |

#### Navigate back to Documents. Create Final Exit COSF.

| MAIN MENU    |                     | RDS - MY ACCOUNT - REPORTING                       | ∨ EWS∨ ADMIN∨ 🛗                                                                                                    | COMPLETE AT EXIT                                                                                                    |                               |
|--------------|---------------------|----------------------------------------------------|----------------------------------------------------------------------------------------------------|----------------------------------------------------------------------------------------------------|-------------------------------|
| STUDENT INFO | RMATION V DOCUMENTS | PLAN OF CARE EC PROCESS~                           |                                                                                                    |                                                                                                    |                               |
| Document     | 3                   |                                                    |                                                                                                    | (If Question Extent of Age Appropriate Functioning has been<br>answered previously): Has the child shown any new skills or<br>behaviors related to positive social-emotional skills (including<br>positive social relationships) since the last outcomes summary? | Man                           |
| Documents:   | General             | O Accommodation Review                             | O Plan of Care (Physical Therapy)                                                                                              | If yes, describe progress:                                                                                                    | ~~                            |
|              | Progress Monitoring | Child Outcome Summary Form     Contact Log         | <ul> <li>Plan of Care (Psychological Services)</li> <li>Plan of Care (Counseling Services)</li> </ul>                          | COMPLETE AT EXIT                                                                                                    |                               |
|              |                     | Core Plan     Core Plan Review     CSP Document    | O Plan of Care (Special Education - Speech/Language) O FAM-S Scoring Summary School (pdf) O FAM-S Scoring Summary School (xls) | (If Question Extent of Age Appropriate Functioning has been<br>answered previously): Has the child shown any new skills or<br>behaviors related to acquiring and using knowledge and skills<br>since the last outcomes summary?                                   | Yes 🗸                         |
|              |                     | O Progress Report O Plan of Care (Speech/Language) | FAM-S sconing Summary School (xis)     FAM-S Item Summary School (pdf)     FAM-S Item Summary School Level (xis)               | If yes, describe progress:                                                                                                    | ~                             |
|              |                     | O Plan of Care (Occupational Therapy)              |                                                                                                    | COMPLETE AT EXIT                                                                                                    |                               |
|              |                     | Letters:                                           | (No Letters Available)                                                                                                    | (If Question 3a. has been answered previously): Has the child<br>shown any new skills or behaviors related to taking appropriate<br>action to meet needs since the last outcomes summary?                                                                         | Yes ~                         |
|              |                     | CREATE DRAFT                                       | (WILL BE SAVED FOR 30 DAYS)                                                                                                    | If yes, describe progress:                                                                                                    | **                            |
|              |                     | CREATE FINAL                                       | DOCUMENT (WILL BE SAVED)                                                                                                    |                                                                                                    |                               |
|              |                     | UPLOAD I                                           | EXTERNAL DOCUMENT(S)                                                                                                    |                                                                                                    | SAVE<br>CREATE FINAL DOCUMENT |

## Preparing for Indicator 7 Resource: COS to Progress Categories

#### https://ectacenter.org/eco/pages/childoutcomes-calc.asp

| ecta Early C                       | hildhood<br>cal Assistance Center                                                                                                    | COS to Categories                                                                                 | Categories to Summary<br>Statement 1                                                                                                    | Categories to Summary<br>Statement 2                                                                                                    |
|------------------------------------|----------------------------------------------------------------------------------------------------|---------------------------------------------------------------------------------------------------|----------------------------------------------------------------------------------------------------|----------------------------------------------------------------------------------------------------|
| Improving Systems, Pract           |                                                                                                    |                                                                                                   |                                                                                                    |                                                                                                    |
| an an an anns an anns              | D-19), Remote Service Delivery and Distance Learning                                                                                                    | COS t                                                                                             | o Progress Categori                                                                                                    | es                                                                                                    |
| 🕈 About 🕶 IDEA 👻 Systems 👻 P       | ractices * Outcomes * Events * Resources *                                                                                                    | Use the following calculator to convert yo<br>COS rating of 1 through 7 for Entry ar<br>selecting |                                                                                                    | ogress was made since entry by                                                                                                    |
| Outcomes                           | / Outcomes / Child Outcomes / Calculators and Graphing Templates                                                                                                    | Entry                                                                                             | Rating                                                                                                    |                                                                                                    |
| Outcomes Measurement               | Child Outcomes Calculators and Graphing                                                                                                    | 그 그는 그는 것 같은 것 같은 것 같은 것 같이 있는 것 같은 것 같이 있는 것 같이 했다. 한 것 같은 것 같은 것 같은 것 같은 것 같은 것 같은 것 같은 것       | through 7)                                                                                                    |                                                                                                    |
| Child Outcomes 🛛 🗧                 |                                                                                                    |                                                                                                   | t Rating : 5                                                                                                    |                                                                                                    |
| COS Process =                      | Templates                                                                                                    | (enter 1                                                                                          | through 7)                                                                                                    |                                                                                                    |
| Family Outcomes 🛛 🗮                | Calculators                                                                                                    | Progress made sinc                                                                                | ce Entry : O Yes 🔍                                                                                                    | No                                                                                                    |
| IFSP/IEP-Outcomes Integration 🛛 😑  | Summary Statements Calculator (2011)                                                                                                    | _                                                                                                 |                                                                                                    |                                                                                                    |
| Data Quality                       | Convert your state's OSEP progress category data for the three child outcomes to the summary statements. The<br>calculator can be used by all states to generate percentages related to the summary statements, regardless of the                                                                                                    | Cc                                                                                                | alculate                                                                                                    |                                                                                                    |
| State-Developed Outcomes Materials | child outcomes measurement approach.  Summary Statement 1  Of those children who entered the program below age expectations in each outcome, the percent who substantially increased their rate of growth by the time they exited the program.  Summary Statement 2  The percent of children who were functioning within age expectations in each outcome by the time they exited the program.  See also C Converting COS Data to OSEP Progress Categories/Summary Statements | OSEP Cat                                                                                          | Sometimes prov<br>question "No" fo<br>entry and exit. T<br>acquisition of ar<br>rating of 2 or hig<br>to be able to ke<br>expected of olde | <b>g</b><br>viders mistakenly answer the progress<br>or a child who has the same rating of<br>The progress question refers to the<br>ny new skills. Children who maintain a<br>gher over time are acquiring new skills<br>the power time are acquiring new skills<br>the power t |

DIVISION

# **Exit Count Tips**

### **Preparing for Exit Count** *Things to check in the student record*

- Student has Exit School System event between the Begin Date and End Date (7/1 - 6/30) of the reporting period.
- Student must be exited on the End Date of the reporting period (6/30) in all of North Carolina
- Student has one of the following Special Ed exit events on the Student History screen:
  - ✓Non-Eligibility Event (not initial)
  - ✓ Parent Revocation of Service Event (not initial)
  - ✓ Parent Consent Denial Event (not initial)
  - ✓ Reached Maximum Age

Student must have a current IEP that does not expire prior to the exit date

### **Preparing for Exit Count** *Exit Count Report: Common Exceptions*

 Setting - The Student's age is invalid for the Primary Educational Setting

>This is a warning; no action needed

#### • Exit Reason Blank >Document modified exit reason

- Is Duplicated
  - LEA with most recent exit date within reporting period includes student in Exit Count
  - LEA with older exit date within reporting period excludes student from Exit Count

## • Exit Reason Not Appropriate for Age

>Update the modified exit reason

There should be no students under age 16 with exit reason, Dropped Out

### **Preparing for Exit Count** *Exit Count Report: Common Exceptions*

- Exit Reason Blank
- Exit Reason Not Appropriate for Age

| Total Stud | lents:    |              |            |         |            |          |            |            |
|------------|-----------|--------------|------------|---------|------------|----------|------------|------------|
| Region     | AgeAsOfCo | IEPStartDate | Exceptiona | Setting | Entitlemer | PlanType | ExitReasor | ExitDate   |
| ECATS      | 11        | 3/18/2020    | SI         | REG     | Υ          | IEP      | TR         | 3/15/2021  |
| ECATS      | 13        | 4/4/2020     | LD         | REG     | Υ          | IEP      | MV         | 7/6/2020   |
| ECATS      | 16        | 4/10/2020    | LD         | REG     | Y          | IEP      | MV         | 7/6/2020   |
| ECATS      | 10        | 12/12/2019   | OH         | RES     | Y          | IEP      |            | 7/6/2020   |
| ECATS      | 9         | 11/8/2019    | SI         | REG     | Υ          | IEP      |            | 7/6/2020   |
| ECATS      | 14        | 12/17/2020   | OH         | REG     | Y          | IEP      | MV         | 3/18/2021  |
| ECATS      | 16        | 5/1/2020     | LD         | REG     | Y          | IEP      | MV         | 7/6/2020   |
| ECATS      | 10        | 3/20/2021    | LD         | REG     | Y          | IEP      | DO         | 4/12/2021  |
| ECATS      | 9         | 11/4/2019    | SI         | REG     | Υ          | IEP      | DO         | 10/30/2020 |
| ECATS      | 10        | 4/9/2020     | SI         | REG     | Y          | IEP      | MV         | 7/6/2020   |
| ECATS      | 7         | 11/18/2019   | DD         | REG     | Y          | IEP      | TR         | 11/11/2020 |
| ECATS      | 13        | 4/16/2020    | SI         | REG     | Y          | IEP      |            | 4/15/2021  |

# **Indicator 11 Tips**

#### **Child Find**

27

EXCEPTIONAL CHILDREN DIVISION

□If the student transferred to your PSU, with a Referral event that was initiated in the previous PSU, exclude that Referral event from the Student Level Report View.

| 04/14/2021 |   | Transfer Student (ncecats   | => ncecats |                      |                          |
|------------|---|-----------------------------|------------|----------------------|--------------------------|
| 04/13/2021 |   | Grade Change (Eighth Grade) |            | Report View          |                          |
| 04/13/2021 |   | School Change               |            | Poport Turo          | Indicator 11: Ohild Find |
| 04/12/2021 |   | Student Enrollment          |            | Report Type:         | Indicator 11: Child Find |
| 02/01/2021 | Ħ | Exit School System          | (ncecats   | Reporting Period:    | 2020-2021                |
| 01/05/2021 |   | Notification - IEP          | (ncecats   |                      | _                        |
| 12/17/2020 |   | Parent Consent (Yes)        |            | Exclude this Record: |                          |
| 12/08/2020 |   | Notification - IEP          | (ncecats   | UPDA                 | TE EXCEPTION             |
| 11/05/2020 |   | Referral                    | (ncecats   | UPD                  | ATE REPORT               |

**DEC** documents are finalized in the following order:

- ✓ Referral
- ✓ Consent to Evaluate submit response (if applicable)
- ✓ Eligibility Determination
- ✓Initial IEP

#### ✓ Consent for Services – submit response

| 09/14/2021 |   | IEP                                       | 09/21/2021 | 09/13/2022 |   |
|------------|---|-------------------------------------------|------------|------------|---|
| 9/15/2021  |   | Provision of Services Parental<br>Consent | [          | [          |   |
| 9/14/2021  |   | Notification - IEP                        |            |            |   |
| 9/14/2021  |   | Eligibility Determination                 | 09/14/2021 | 09/14/2024 |   |
| 7/01/2021  |   | Grade Change (Pre-Kindergarten)           | 07/01/2021 | 11/02/2021 |   |
| 6/23/2021  |   | Parent Consent (Yes)                      |            |            | i |
| 06/23/2021 | m | Referral                                  |            |            |   |

#### Upload signed copy of Consent to Evaluate (if applicable) and Consent for Services to Documents

| Documents            |     |       |               |     |                                                        |
|----------------------|-----|-------|---------------|-----|--------------------------------------------------------|
| Document             |     | Batch | <u>Status</u> | Del | Attachment                                             |
| Consent for Services | PDF |       | Final         |     | <u>Consent for Services 9-3-</u><br>21                 |
| Consent for Eval     | PDF |       | Final         |     | <u>consent for evaluatin,</u><br><u>signed 7-10-21</u> |

Provision of Parental Services Consent event date must be on or after the Initial IEP event date

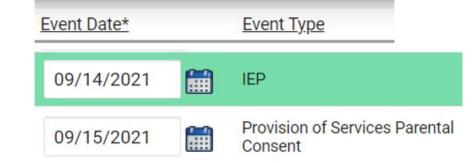

#### Non-Eligibility Determination event must follow a Referral event, not Referral Discontinuation event

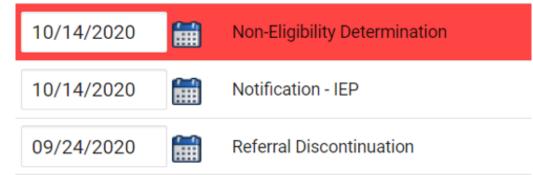

#### A new Referral, not Eligibility Determination, must follow a Parent Consent Denial event

| 05/26/2021 |   | IEP                                    |
|------------|---|----------------------------------------|
| 06/01/2021 |   | Provision of Services Parental Consent |
| 05/26/2021 |   | Notification - IEP                     |
| 05/26/2021 |   | Eligibility Determination              |
| 03/10/2021 | i | Parent Consent Denial                  |
| 03/10/2021 | i | Notification - IEP                     |
| 03/10/2021 | m | Referral                               |

#### Remove the initial placement delay reason from the Data Collection screen if there was no delay

| Referral                                         |                        |              | Consent     | Consent         | Consent      |                |           |          | Pvt School  |              | Initial           | Consent      | Consent   |         |             |
|--------------------------------------------------|------------------------|--------------|-------------|-----------------|--------------|----------------|-----------|----------|-------------|--------------|-------------------|--------------|-----------|---------|-------------|
|                                                  | Referral               | Referred     | to          | to              | to           |                |           |          | Non-        |              | Placement         | for          | for       |         |             |
|                                                  | Determina              |              | Evaluate    | Evaluate        | Evaluate     | Evaluation     |           |          | participant | Placement    | -                 |              | Placement | -       | Subtraction |
| Date                                             | tion Date              |              |             | Purpose         | Given        | Purpose        | Date      | Eligible | Notice Date | Date         | Reason            | Date         | Given     | Delayed | Category    |
| 6/3/2021                                         | 6/3/2021               | Y            | 7/13/2021   | INIT            | Yes          | INIT           | 9/1/2021  | Yes      |             | 9/1/2021     | IN05: Other       | 9/1/2021     | Yes       | 0       | Eligible    |
|                                                  |                        |              |             |                 |              |                |           |          |             |              | IN04: Delay       |              |           |         |             |
|                                                  |                        |              |             |                 |              |                |           |          |             |              | in getting        |              |           |         |             |
|                                                  |                        |              |             |                 |              |                |           |          |             |              | parent            |              |           |         |             |
| 6/10/2021                                        | 6/22/2021              | Y            | 6/23/2021   | INIT            | Yes          | INIT           | 8/25/2021 | Yes      |             | 9/7/2021     |                   | 9/7/2021     | Yes       | C       | Eligible    |
|                                                  |                        |              |             |                 |              |                |           |          |             |              | IN04: Delay       |              |           |         |             |
|                                                  |                        |              |             |                 |              |                |           |          |             |              | in getting        |              |           |         |             |
|                                                  |                        |              |             |                 |              |                |           |          |             |              | parent            |              |           |         |             |
| 6/29/2021                                        | 7/29/2021              | Y            | 7/30/2021   | INIT            | Yes          | INIT           | 9/23/2021 | Yes      |             | 9/23/2021    | consent           | 9/24/2021    | Yes       | C       | Eligible    |
|                                                  | Event Date* Event Type |              |             |                 |              |                |           |          |             |              |                   |              |           |         |             |
|                                                  |                        |              |             |                 |              |                |           |          |             |              |                   |              |           |         |             |
|                                                  |                        | 09/24/20     | 21 🔛        | Provisio        | n of Service | es Parental C  | Consent   |          |             |              |                   |              |           |         |             |
|                                                  |                        |              |             |                 |              |                |           |          |             |              |                   |              |           |         |             |
|                                                  |                        |              |             |                 | C            |                |           |          |             |              |                   |              |           |         |             |
|                                                  |                        | General Data | Part C Ref  | erral: C to B 1 | ransition    | Part B Referra | al        |          |             |              |                   |              |           |         |             |
|                                                  |                        |              |             |                 |              |                |           |          |             |              |                   |              |           |         |             |
|                                                  |                        | Referral D   | )ata        |                 |              |                |           |          |             |              |                   |              |           |         |             |
|                                                  |                        |              |             |                 |              |                |           |          |             |              |                   |              |           |         |             |
|                                                  |                        |              |             |                 |              |                |           |          |             |              |                   |              |           |         |             |
| Private School Non-Participation Notice Date (If |                        |              |             |                 |              |                |           |          |             |              |                   |              |           |         |             |
|                                                  |                        | Referral [   | Date: 90 Da | ay Timeline E   | nd Date:     | Applicable):   |           |          |             | Delay Reasor | n (If Applicable) | ):           | _         |         |             |
|                                                  |                        | 06/29/20     | 09/27       | 7/2021          |              |                | i         |          |             | IN04: Dela   | ay in getting p   | parent conse | nt        |         |             |
|                                                  |                        |              |             |                 |              |                |           |          |             |              |                   |              |           |         |             |
|                                                  | 0 I' D                 |              |             |                 |              |                |           |          |             |              |                   |              | EVOER     | TIONAL  |             |

# **Indicator 12 Tips**

Part C to Part B Timely Referral

□Run the Indicator 11 report in ECATS.

□In the Indicator 11 Excel spreadsheet, add a column next to *Date of Birth* and label it, *Age as of Referral* 

Date.

| Data Of    | Age as of                                                                                                    |                                                                    |
|------------|----------------------------------------------------------------------------------------------------|--------------------------------------------------------------------|
| Date Of    | Referral                                                                                                    |                                                                    |
| Birth      | Date                                                                                                    | Grade                                                              |
| 10/31/2015 |                                                                                                    | KI                                                                 |
| 9/6/2015   |                                                                                                    | KI                                                                 |
| 5/5/2004   |                                                                                                    | 11                                                                 |
| 7/19/2011  |                                                                                                    | 4                                                                  |
| 3/26/2015  |                                                                                                    | 1                                                                  |
| 9/17/2018  |                                                                                                    | РК                                                                 |
| 1/11/2017  |                                                                                                    | РК                                                                 |
| 6/2/2016   |                                                                                                    | KI                                                                 |
| 6/2/2016   |                                                                                                    | KI                                                                 |
| 6/2/2016   |                                                                                                    | KI                                                                 |
| 3/11/2015  |                                                                                                    | 1                                                                  |
|            | 10/31/2015<br>9/6/2015<br>5/5/2004<br>7/19/2011<br>3/26/2015<br>9/17/2018<br>1/11/2017<br>6/2/2016<br>6/2/2016<br>6/2/2016 | Date Of       Referral         Birth       Date         10/31/2015 |

Enter the following formula in the first cell under the header, Age as of Referral Date:

=DATEDIF(K2,V2,"y")

or

#### =DATEDIF(RC[-1],RC[10],"y")

□**Note:** This formula calculates in years the difference between the *Date of Birth* and *Referral Received by School* 

| DAYS |       | $\bullet$ : $\times$ $\checkmark$ $f_x$ |             | =DATEDIF(RC[-1],RC[10],"y") |           |                      |  |  |  |
|------|-------|-----------------------------------------|-------------|-----------------------------|-----------|----------------------|--|--|--|
|      | 2     | 10                                      | 11          | 15                          | 16        | 21                   |  |  |  |
|      | 154   | Data Of                                 | Age as of   |                             | Discourse | Referral<br>Received |  |  |  |
|      | LEA   | Date Of                                 | Referral    |                             | Placement | by School            |  |  |  |
| 1    | Name  | Birth                                   | Date        | Grade                       | Date      | Date                 |  |  |  |
| 2    | ECATS | 10/31/2015                              | RC[10],"y") | кі                          | 5/26/2021 | 4/12/2021            |  |  |  |

Date

# Change the format of the cell contents to Number (if applicable)

II X co

| Birth <b>D</b> a<br>11/8/2015 1 |          | School Date<br>11/18/2020 | 11/8/2015  |     |               | Paste Options:                     | ľ                                                     |                                                                                         |             |          |
|---------------------------------|----------|---------------------------|------------|-----|---------------|------------------------------------|-------------------------------------------------------|-----------------------------------------------------------------------------------------|-------------|----------|
| 11/8/2015                       | 1/5/1900 | 11/18/2020                | 11/0/2013  | 1/5 |               | Cô .                               | 1                                                     | Format Cells                                                                            | ?           | $\times$ |
|                                 |          | 11/18/2020                | 10/31/2014 |     |               | Paste Special                      |                                                       | Marker Branch and Andre Million and                                                     |             |          |
|                                 |          |                           | 11/15/2015 | _   |               |                                    | Number                                                | Number Alignment Font Border Fill Protection                                            |             |          |
|                                 |          |                           | 8/11/2017  | _   | Smart Lookup  |                                    | Category:                                             |                                                                                         |             |          |
|                                 |          |                           | 12/12/2015 | _   |               | Insert<br>Delete<br>Clear Cogtents |                                                       | Number 5                                                                                |             |          |
|                                 |          |                           | 6/5/2015   | _   | 1             |                                    |                                                       | Currency                                                                                |             | ^        |
|                                 |          |                           | 6/19/2017  |     | 3             |                                    | Date<br>Time<br>Percen<br>Fractio<br>Scientii<br>Text | Date                                                                                    |             |          |
|                                 |          |                           | 3/2/2018   |     |               |                                    |                                                       | Percentage                                                                              |             |          |
|                                 |          |                           | 2/22/2007  | -   |               |                                    |                                                       | Fraction Negative numbers:                                                              |             |          |
|                                 |          |                           | 11/30/2016 | _   | 15            | Quick Analysis Filter Sort S       |                                                       | Text 1234                                                                               |             |          |
|                                 |          |                           | 1/22/2009  | _   |               |                                    |                                                       | Special         (1234)           Custom         (1234)                                  |             |          |
|                                 |          |                           | 12/1/2014  | _   |               |                                    |                                                       | (1234)                                                                                  |             |          |
|                                 |          |                           | 4/7/2016   | -   | 13            |                                    | 8 a 1                                                 |                                                                                         |             |          |
|                                 |          |                           | 5/14/2014  | -   |               |                                    |                                                       |                                                                                         |             |          |
|                                 |          |                           | 3/10/2015  | -   |               | Get Data from Table/Range          | ÷                                                     |                                                                                         |             |          |
|                                 |          |                           | 12/2/2008  | -   | 0             | New Note                           |                                                       | $\checkmark$                                                                            |             | $\sim$   |
|                                 |          |                           | 8/22/2010  |     | 1 manual 1 in | -                                  |                                                       |                                                                                         |             |          |
|                                 |          |                           | 6/18/2018  |     | : 6           | Eormat Cells                       |                                                       | Number is used for general display of numbers. Currency and Accounting offer specialize | d formattin | o for    |

Cancel

OK

Copy and paste the formula down Age as of Referral Date column.

□Filter Age as of Referral Date column results by Age 2.

|            |    | As as of |    | Referral    | Referral    |  |
|------------|----|----------|----|-------------|-------------|--|
| Date Of    |    | Referral |    | Received by | Determinati |  |
| Birth      | •  | Date     | Τ, | School Da 🔻 | on Date 💌   |  |
| 3/2/201    | 18 |          | 2  | 12/4/2020   | 12/4/2020   |  |
| 6/18/2018  |    |          | 2  | 3/17/2021   | 3/17/2021   |  |
| 12/28/2017 |    |          | 2  | 11/6/2020   | 11/6/2020   |  |
| 6/16/2018  |    |          | 2  | 3/8/2021    | 3/19/2021   |  |
| 5/23/201   | 18 |          | 2  | 3/16/2021   | 4/21/2021   |  |
| 5/22/201   | 18 |          | 2  | 2/5/2021    | 2/5/2021    |  |
| 3/7/201    | 18 |          | 2  | 12/11/2020  | 12/11/2020  |  |
| 1/23/2018  |    |          | 2  | 10/19/2020  | 10/30/2020  |  |
|            |    |          |    |             |             |  |

This helps to identify students who were referred prior to Age 3 during the selected reporting period.

#### Upload signed copy of Consent to Evaluate (if applicable) and Consent for Services to Documents

| Documents            |     |       |               |     |                                                        |
|----------------------|-----|-------|---------------|-----|--------------------------------------------------------|
| Document             |     | Batch | <u>Status</u> | Del | Attachment                                             |
| Consent for Services | PDF |       | Final         |     | <u>Consent for Services 9-3-</u><br>21                 |
| Consent for Eval     | PDF |       | Final         |     | <u>consent for evaluatin,</u><br><u>signed 7-10-21</u> |

## Other Reminders & Tips ECATS

### **ECATS Data Managers Contact Directory**

Update the Contact Directory with any corrections and/or additions.

https://docs.google.com/document/d/1tQFdgbqV 1kqhMXN9PIGR38JrYbvR8UuZ/edit?usp=sharin g&ouid=100162846075394212010&rtpof=true&s d=true

## ECATS website: Federal Reporting Office Hours

Access previous PowerPoints and session recordings from the ECATS website at <u>https://www.dpi.nc.gov/districts-</u> <u>schools/classroom-resources/exceptional-</u> <u>children/every-child-accountability-tracking-</u> <u>system-ecats/reporting/federal-reporting-</u> <u>office-hours</u>

## ECATS website: Federal Reporting Office Hours

Every Child Accountability & Tracking System (ECATS)

Special Education

Service Documentation

MTSS

Monday Messages

Frequently Asked Questions

**Newsletters** 

ECATS ODS

Resources

Reporting

Federal Reporting Office Hours

NC DPI » Districts & Schools » Classroom Resources » Exceptional Children » Every Child Accountability & Tracking System (ECATS) » Reporting

» Federal Reporting Office Hours

#### Federal Reporting Office Hours

This is the archive of Federal Reporting Office Hour sessions. Because this is an archive, please note that some website links may change.

#### Frequently Asked Questions

FAQs

#### 2021

Federal Reporting Office Hours FAQs

August

- Welcome to the Federal Data Q&A August 2021
- Federal Reporting Hours AM Session 8.4.21 d password Nnz4d8ju
   o <u>Transcript</u>
- Federal Reporting Hours PM Session 8.4.2 □ 1 password rPyNvtH2
   o Transcript

Reporting

Hours

Federal Reporting Office